## Chronique d'un mercredi sur deux **MARTIN POTTER**

C'est dur d'être puni pour Noël. Enfin, puni est un bien grand mot, mais quand même. Pas ou peu d'accès à Internet, pas de possibilité de jouer aux nouveautés de la télévision, et même pas beaucoup de temps pour embêter mon rédacteur en chef adoré avec une chronique d'une longueur à ravir les amateurs d'Harry Potter.

Mais bon, c'est la vie. Et puis, l'océan, le vrai, le soleil, les bateaux, le chocolat, la famille, ce genre de petites choses, cela compense plutôt bien :-)

Et de voir que plusieurs milliers de personnes, pendant ce week-end de Noël, ont pris sur leur temps pour participer à notre sondage relatif aux appels interpersonnels (cf. **<http://www.frimousse.org/sondage>**), c'est réjouissant aussi. Continuons !

Voilà, c'est tout pour aujourd'hui, une chronique toute petite (mais, non, ce n'est pas une bonne résolution pour l'année prochaine, désolé Acacio). Profitez bien de vos congés si vous en avez, patientez bien si vous n'en avez pas, et passez de bonnes fêtes de fin d'année.

Martin Lafaix, Président de l'AdUF

## Carton jaune « **DANS CES CONDITIONS... JE SIGNE QUAND MÊME !** »

Vous le savez, comme pour Freeplayer (cf. **<http://adsl.free.fr/tv/freeplayer>**), avant de pouvoir utiliser le service FreeboxTV Multiposte, il faut au préalable valider les « Nouvelles Conditions Générales de Vente » (CGV) sur la page **<http://adsl.free.fr/tv/multiposte>**. On clique sur le lien prévu à cet effet puis on saisit nos identifiants et enfin on obtient la confirmation suivante : « Votre Freebox est activée pour recevoir le Freeplayer ». J'étais venu pour valider FreeboxTV Multiposte... m'enfin.... jusque là tout va bien puisque le service a été effectivement activé après que j'ai suivi cette procédure. Passons.

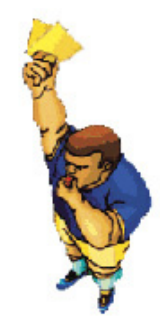

« Où est le carton jaune dans tout cela ? » me demanderez-vous. Et bien, cette fois-ci, ce n'est pas un mais deux cartons jaunes qui seront distribués ;-). Je m'explique.

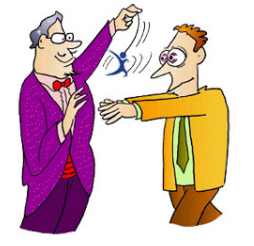

Le premier - vous allez être surpris - l'AdUF se l'inflige à elle-même et par extension, à vous, Freenautes. Car j'ai parcouru le courrier que nous avons reçu ces derniers jours, fouillé tous les newsgroups et forums de la Terre sans y trouver jamais aucun témoignage de Freenaute choqué d'avoir signé des CGV que notre FAI n'a pas pris la peine de nous donner en lecture ! On nous dit « Signez » et, machinalement, nous signons. Nouveau service, nouvelles CGV... et pourquoi pas nouveau agent actif liquide qui lave plus blanc que blanc ? Tant que c'est nouveau... On fonce tête baissée. Grrrr ! :-(

Le second carton s'adresse bien entendu à Free. Nous faire signer un contrat en blanc c'est pas très correct quand notre FAI aurait pu insérer un lien vers ces dites « Nouvelles CGV » sur la page citée plus haut. D'autant que ces « Nouvelles CGV » (consultables ici **[http://adsl.free.fr/subscribe/valid\\_cgv.html](http://adsl.free.fr/subscribe/valid_cgv.html)**) ne sont pas si nouvelles que cela puisqu'il s'agit en réalité des anciennes... enfin... celles que Free appelait déjà le 23 juin 2005 - date à laquelle elles sont sorties - les « Nouvelles CGV »... par opposition à celles du 24 juin 2004, les vraies anciennes (cf. **[http://adsl.free.](http://adsl.free.fr/hd/cgv3.html) [fr/hd/cgv3.html](http://adsl.free.fr/hd/cgv3.html)**), qui - elles - ont d'ailleurs été « consolidées » (c'est-à-dire, modifiées) le 1er septembre 2005. Défaîtes les noeuds, on reprend notre propos dans 1 minute... ;-)

« Nouvelles CGV ». Une appellation déroutante pour tout le monde, donc... car s'il n'avait pas été hypnotisé ;-) lors de la validation du service Freebox Multiposte, le fraîchement abonné se serait dit : « Ah bon ? Dèja des nouvelles CGV ? », l'ancien : « Ah tiens ? Encore des nouvelles nouvelles CGV ! » ;-) et Maman, plus à l'aise avec la cuisson de la morue ;-) qu'avec la langue de Molière, aurait pesté : « Mah c'est lou bourdelle. Ca avance ou ça roucoule ces TGV ?!!! Comprendre rien moi ». ;-)

- « T'inquiètes, M'man. Surveillez-le feu, plutôt. Et si tu sais plus où tu en es, consulte la page **[http://adsl.free.fr/admin/afficher-cgv.htm](http://adsl.free.fr/admin/afficher-cgv.html)l** pour savoir de quelles CGV tu dépends »
- « Oui. Mah coum j'ai validé Freebox Multiposte (ou Freeplayer). Je suis soumiche aux Nouvelles, non ? »
- « Tout à fait exact. Encore fallait-il savoir ce que Free entendait par « nouvelles CGV »... »